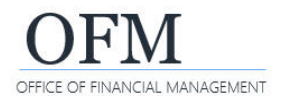

#### Job Class Distribution (HPA-001)

**Description:** Number of employees with weighted salary and step, by job class. Represents active Classified WA General Service and Non Classified Covered employees. Excludes non-employees and inactive employees.

- **Universe** WWA EDW Headcount and Personnel Actions.unx
- **Required filter prompt** Calendar Year Month
- **Job Class Distribution (default view)**

The standard report is located in the Washington Workforce Analytics Reports – Web Intelligence > Headcount and Personnel Actions folder.

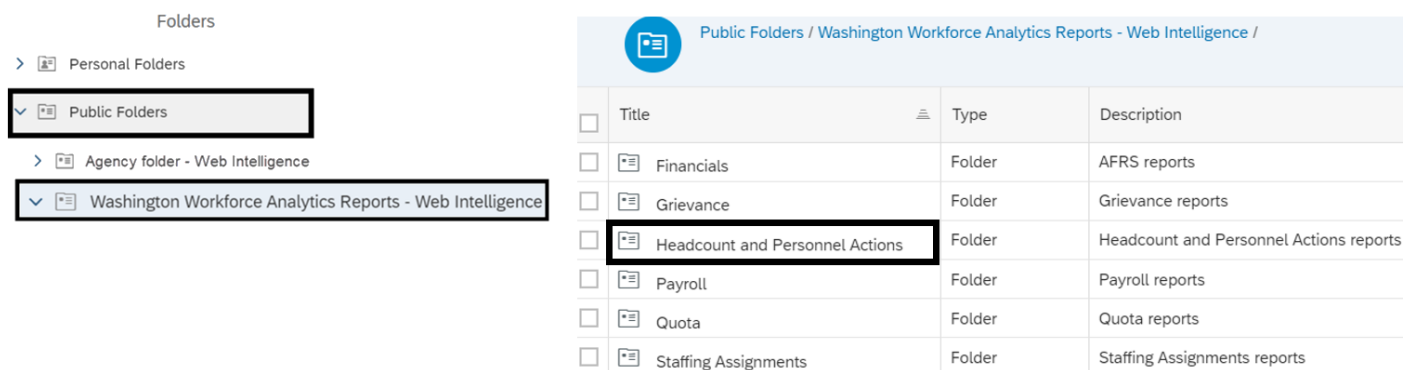

#### **Sample View – Job Class Distribution > Job Class Distribution View**

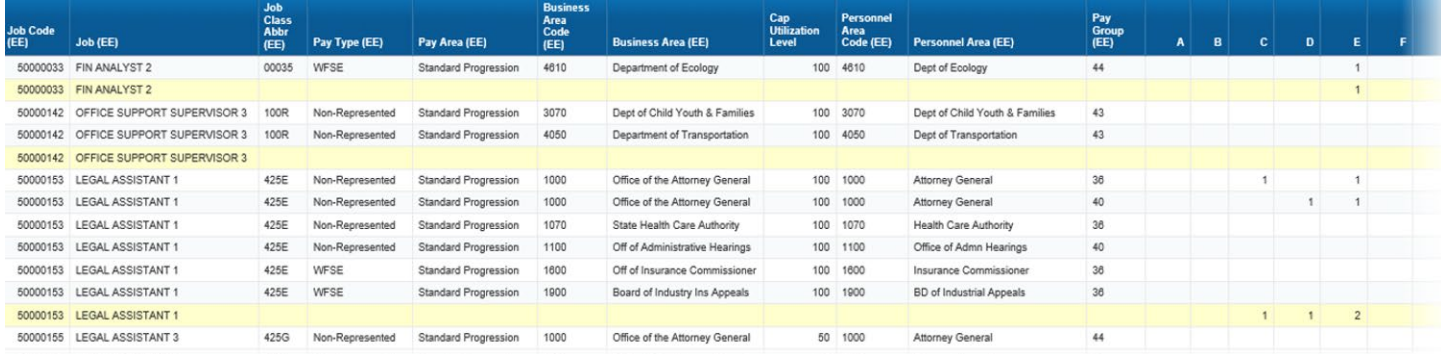

# Prompts

Prompt values restrict the data pulled from the Enterprise Data Warehouse.

Required Prompts must include value(s) for Calendar Year Month.

#### Optional Prompts

- Business Area (EE)
- Business Area Code (EE)
- Employment Status Code
- $\blacksquare$  Job (EE)
- **Job Class Abbr (EE)**
- Job Code (EE)
- **Personnel Area (EE)**
- **Personnel Area Code (EE)**
- Personnel Subarea (EE)
- Personnel Subarea Code (EE)

# Query Results

# Default Data Fields

ICE OF FINANCIAL MANAGEMENT

These fields are included in the standard report by default. Adding or removing default data fields will impact the calculated results.

Personnel Area Code (EE)

 Business Area (EE) **E** Cap Utilization Level

**Personnel Area (EE)** Pay Group (EE)

**Pay Level** 

- Job Code (EE)
- $\blacksquare$  Job (EE)
- Job Class Abbr (EE)
- $\blacksquare$  Pay Type (EE)
- **Pay Area (EE)**
- **Business Area Code (EE)**

#### Additional Fields

These additional fields may be added to the standard report for detail and analysis. Adding or removing additional data fields will impact the calculated results.

- **Business Area (EE)**
- Business Area Code (EE)
- **Cap Utilization Level**
- **Employment Status**
- **Employment Status Code**
- $\blacksquare$  Job (EE)
- **Job Class Abbr (EE)**
- Job Code (EE)
- 
- 
- Pay Adjust Reason Code
- Pay Area (EE)
- **Pay Group (EE)**
- $\blacksquare$  Pay Level (EE)
- $\blacksquare$  Pay Type (EE)
- Total Employee Count
- Y-Rate Employee Count
- Average Monthly Salary
- **•** Weighted Step

- **Personnel Area (EE)**
- Personnel Area Code (EE)
- Personnel Subarea (EE)
- **Personnel Subarea Code (EE)**
- Workforce Indicator (EE)
- Workforce Indicator Code (EE)

### Measures

These measures are included in the standard report. Adding or removing measures from the query will impact the calculated results.

- **•** Distinct Employee Count
- **Salary Annual**
- **Salary Monthly**

# Restrictions and Variables

Restrictions and formulas built into the report create standardized results across the enterprise.

#### Restrictions Actions – Exclude Employment Status Code

■ 3 Active

Last Calendar Day of Month Values

- **C**rganizational Unit
- **Organizational Unit Code**
- **Part Time Indicator**
- 

- 
- 
- 
- -
	-

#### Non-Employee Exclusions

Excludes the following Organizational Unit Codes:

- 30002393 FPB Preparedness Mobes
- **31000100 EMERGENCY FIRE FIGHTERS**
- **31000101 EMERGENCY FIRE FIGHTERS**
- **31000175 EMERGENCY FIRE FIGHTERS**
- **31000176 EMERGENCY FIRE FIGHTERS**

Excludes the following Personnel Area Codes (EE):

- 2201 Vol Firefighters/Res Officers ■
- 2251 WSP Disabled Non-Employee
- **2451 Mil Dept Misc Active Duty**
- 3430 Higher Ed Coor Board
- **3460 Higher Ed Facilities**
- 4611 Ecology Youth Corps
- 4612 Wa Conservation Corps
- 5401 Aberdeen Wex
- **5403 Clallum Wex**
- **5404 Kitsap Wex**
- **5405 Okanogan Wex**
- 5406 Okanogan Wex 2
- **5407 Rainier Wex**
- **5408 Snohomish Wex**
- **31000177 EMERGENCY FIRE FIGHTERS**
- **31000178 EMERGENCY FIRE FIGHTERS**
- **31000179 EMERGENCY FIRE FIGHTERS**
- 31007000 FPB Preparedness Fire Mobes
	- **5409 Spokane Wex**
	- **5410 Tri-Cities Wex**
	- **5411 Americorp Star Vista**
	- 5412 Wa St Americorps
	- 5413 JTPA 402 Prog Wen
	- 5414 Washington Service Corps
	- 5415 Washington Service Team
	- 5416 Yakima Wex

Also excludes Pay Area Code (EE) 44 Work Study Student; Personnel Subarea Code (EE) 0005 Non-Employee; and Work Contract Code 24 Non Employee.

#### Pay Level (EE)

 $A - U$ 

#### Workforce Indicator Code (EE)

- 80148588 Classified WA General Services
- 80148590 Non Classified Covered

#### Variables

The following variables are included in the report:

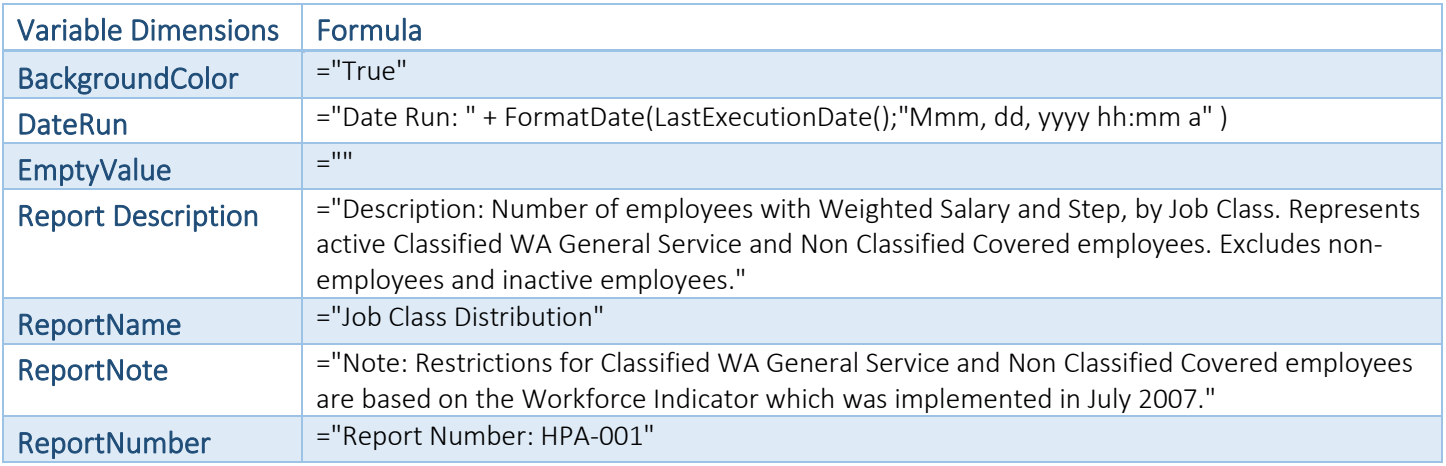

Job Class Distribution (HPA-001) **Washington Workforce Analytics (WWA)**

OFFICE OF FINANCIAL MANAGEMENT

- **5402 Bingen Wex** 
	-
	-

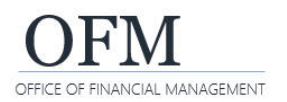

# Job Class Distribution (HPA-001)

**Washington Workforce Analytics (WWA)**

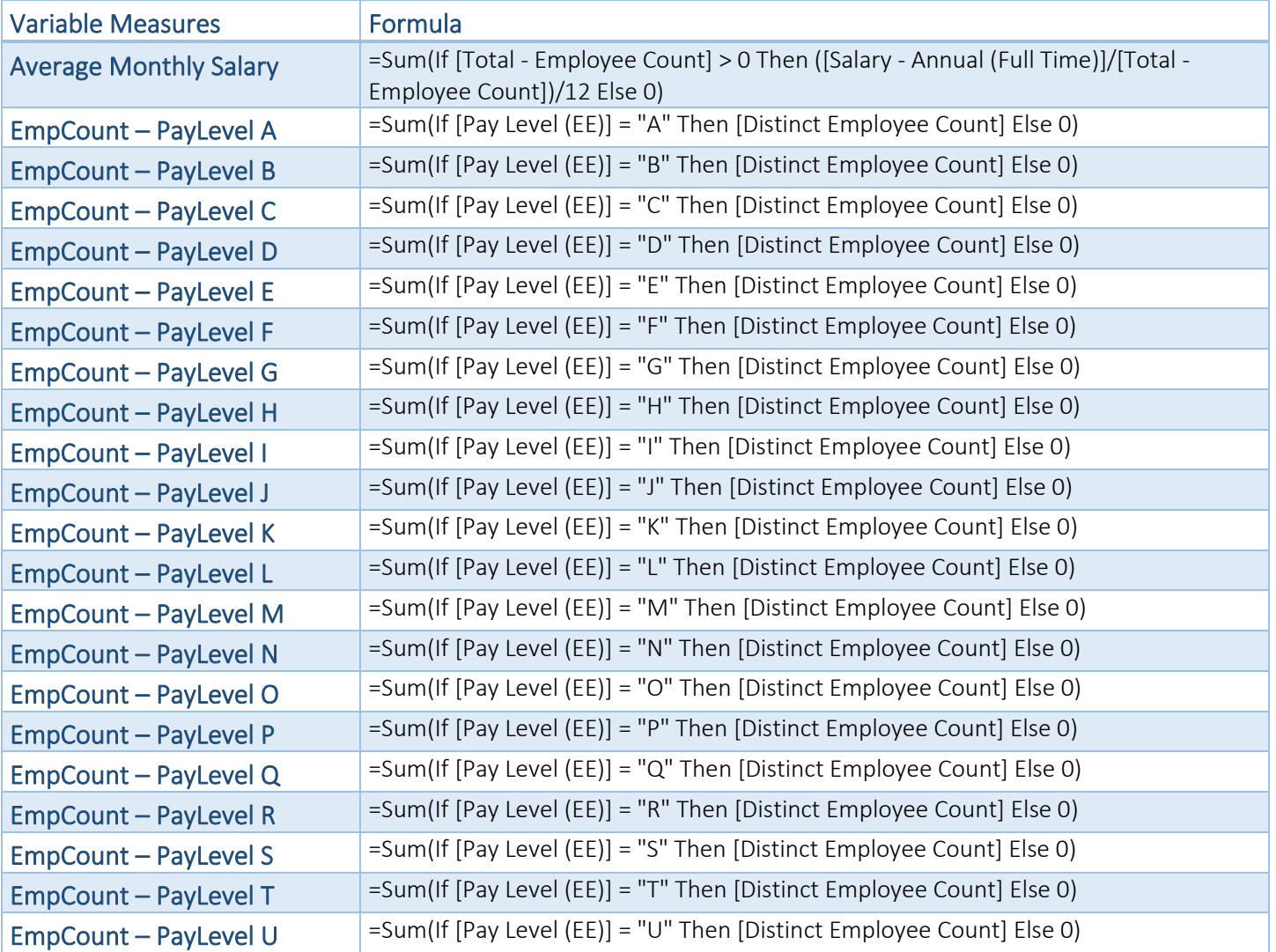

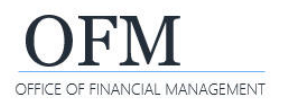

## Job Class Distribution (HPA-001)

**Washington Workforce Analytics (WWA)**

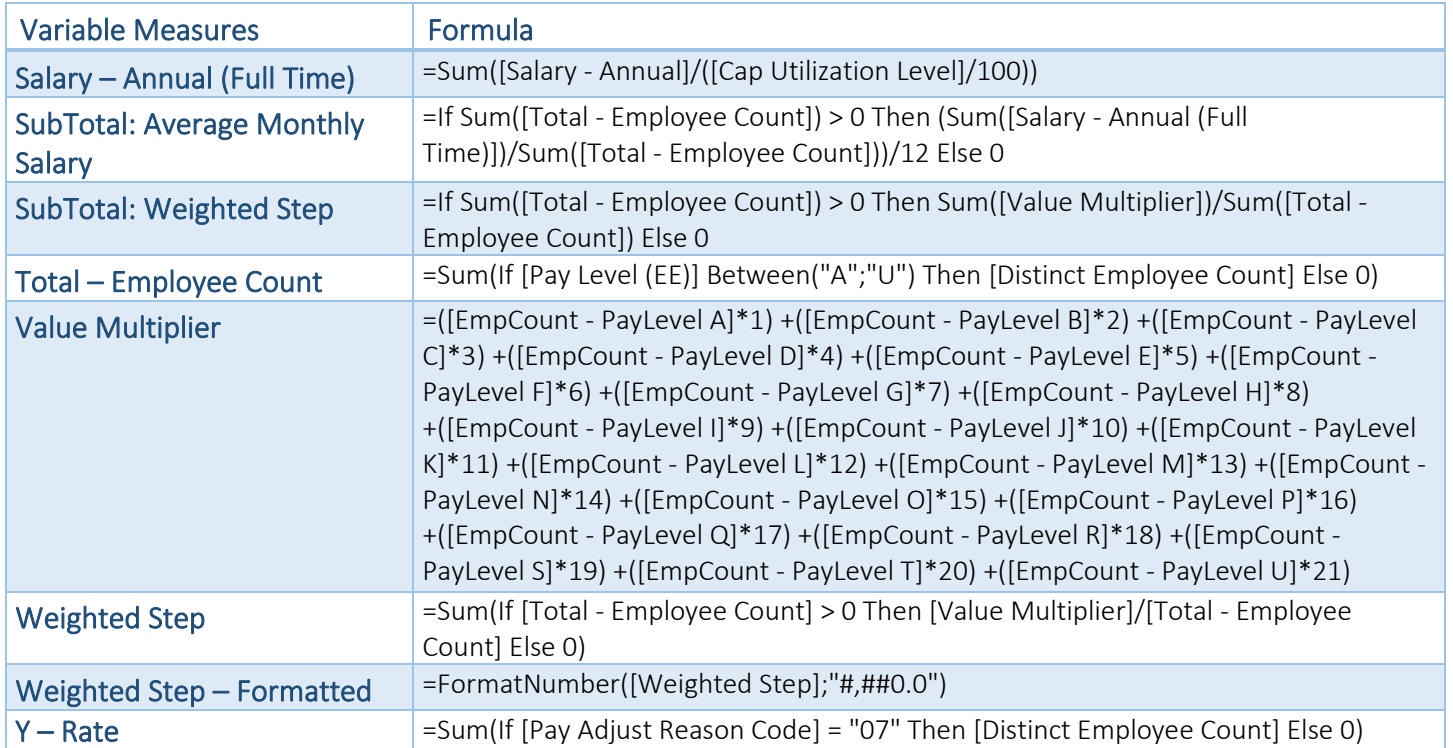